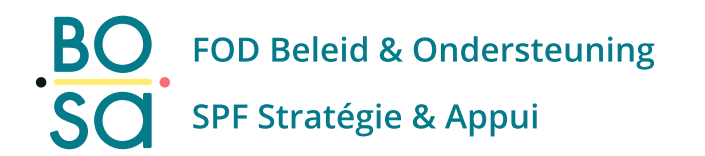

# **PersoExpenses**

**Handleiding**

**Februari 2023**

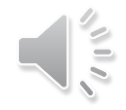

# **Registratie nummerplaten dienstverplaatsingen**

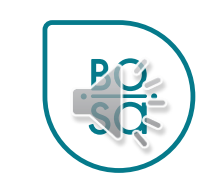

### **Registratie nummerplaten dienstverplaatsingen**

• Kies de rubriek

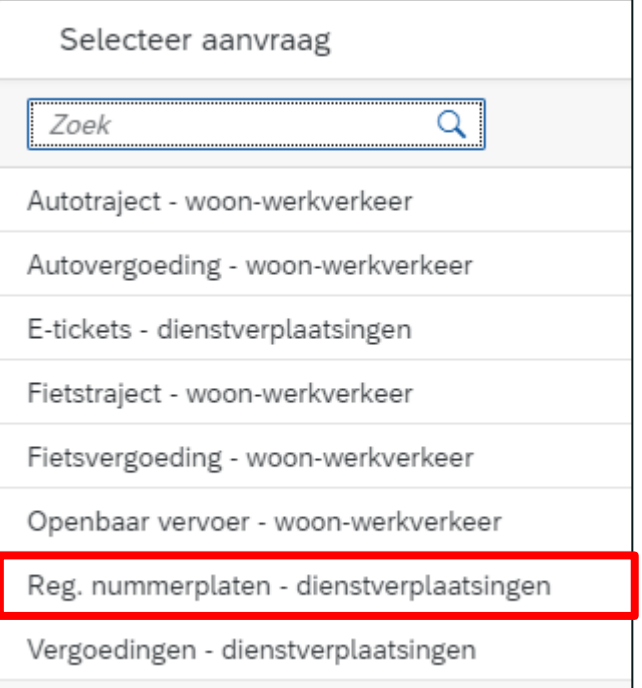

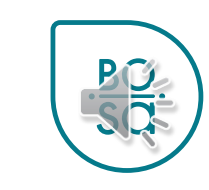

### **Registratie nummerplaten dienstverplaatsingen**

- Kies de datum van het begin van de aanvraag
- Bevestig

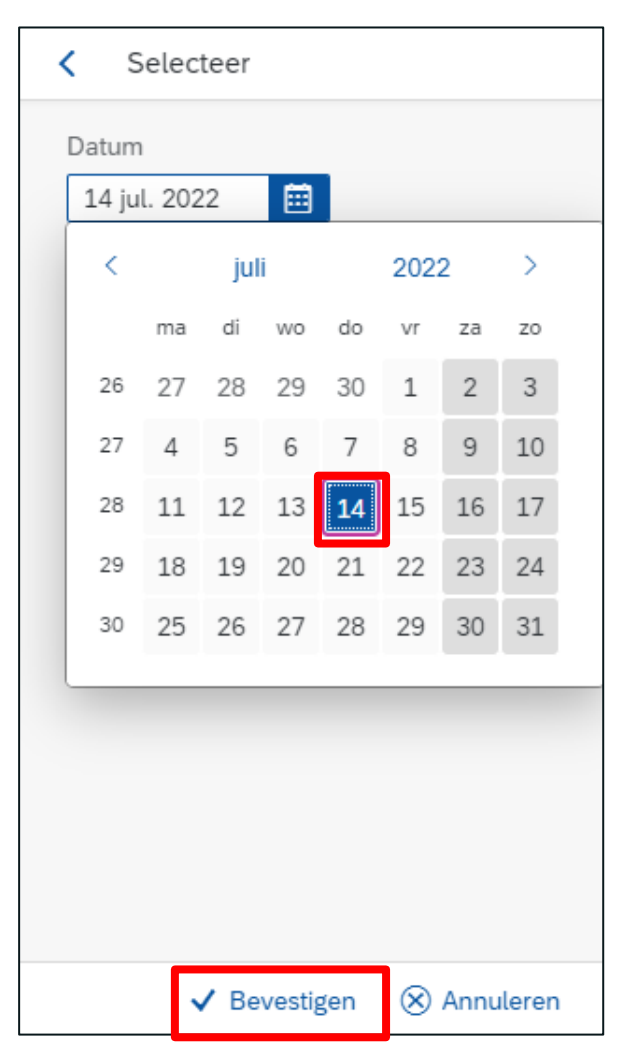

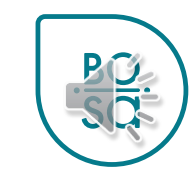

### **Registratie nummerplaten dienstverplaatsingen**

#### • Vul de gevraagde informatie in

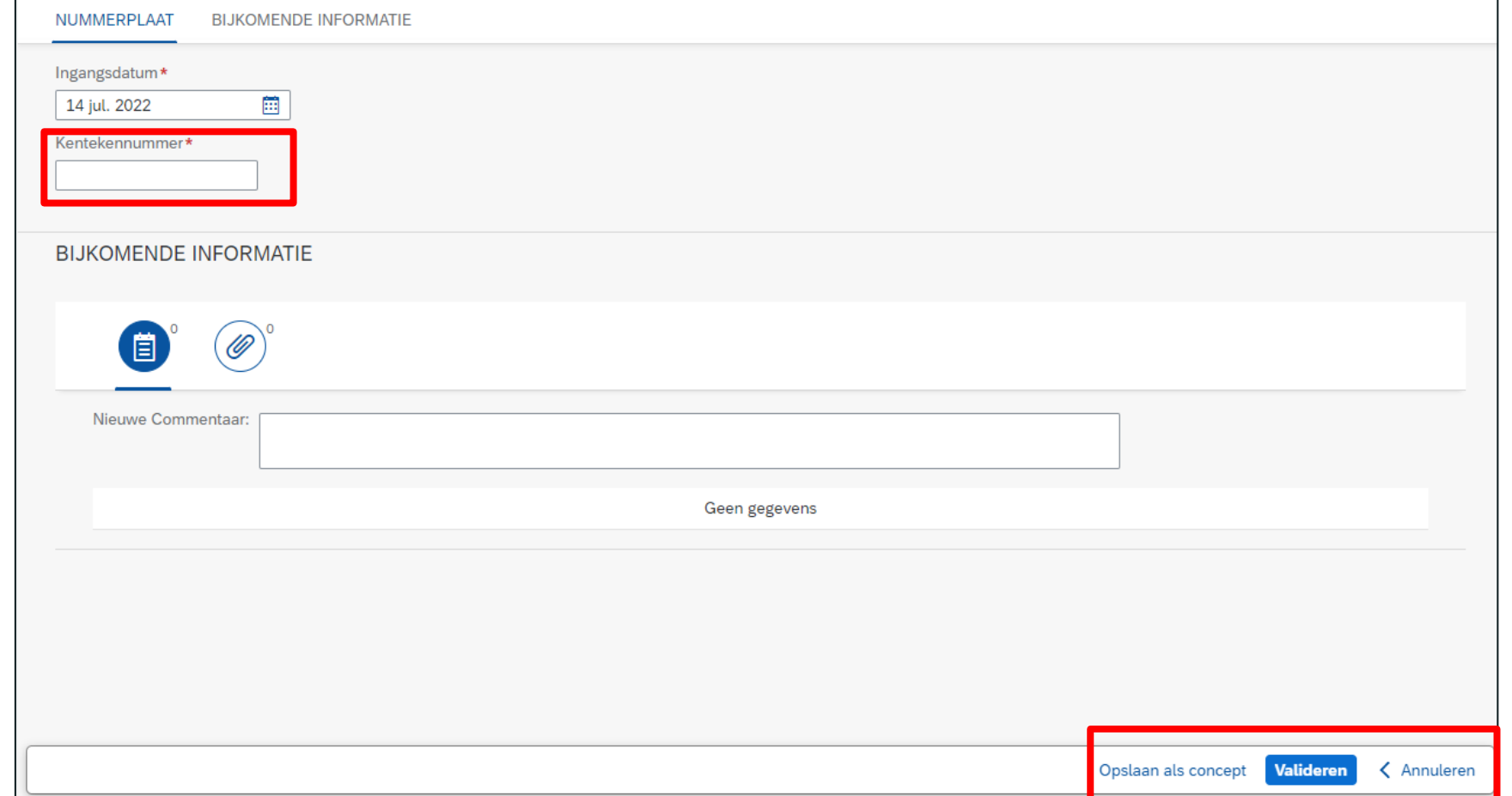

• Klik op de knop "Aanmaken" rechts onderaan

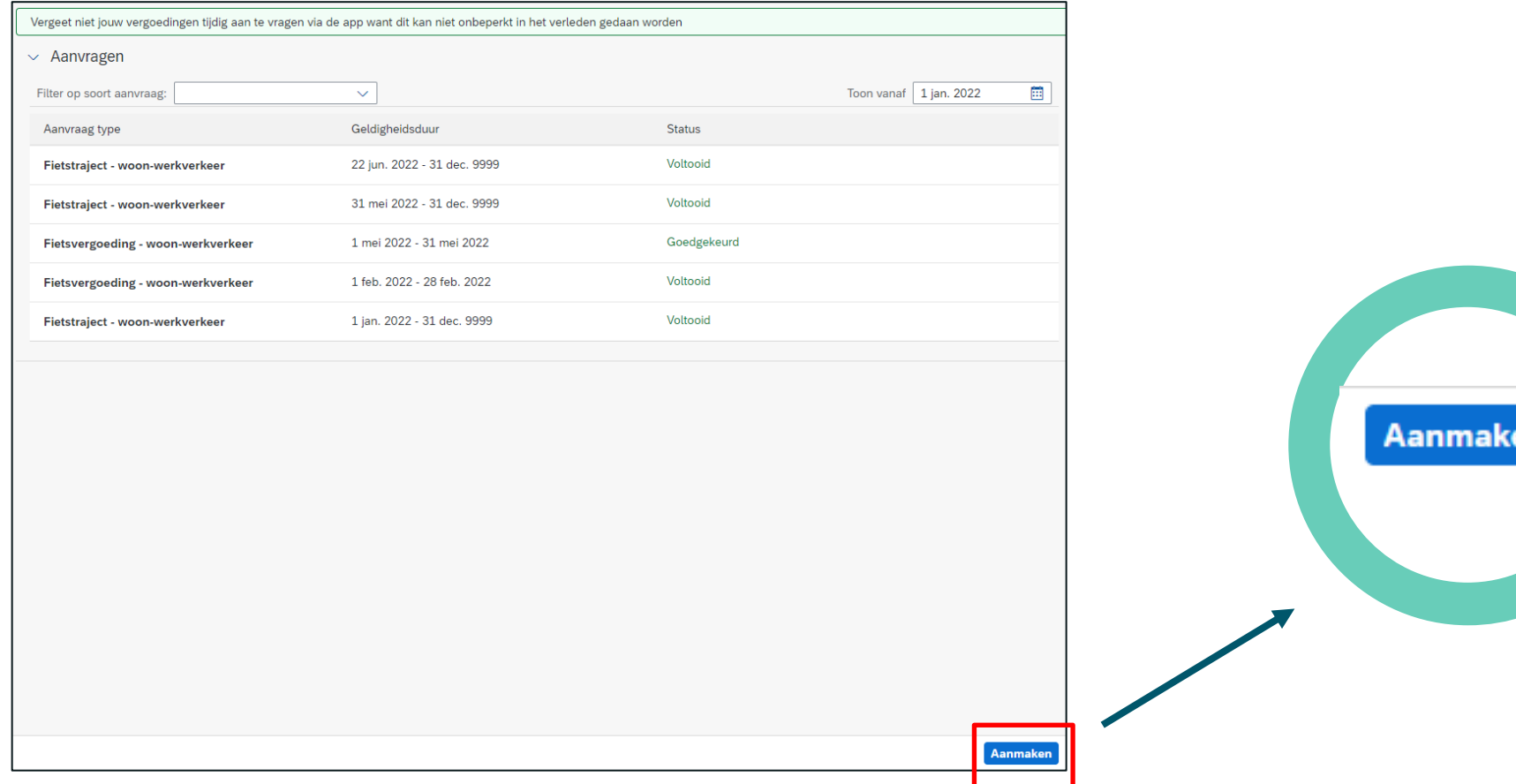

6

Nieuw

- Selecteer verwijderen of stopzetten in het menu
- Selecteer het type aanvraag
- Bevestig dan

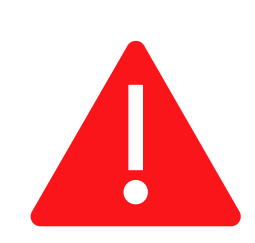

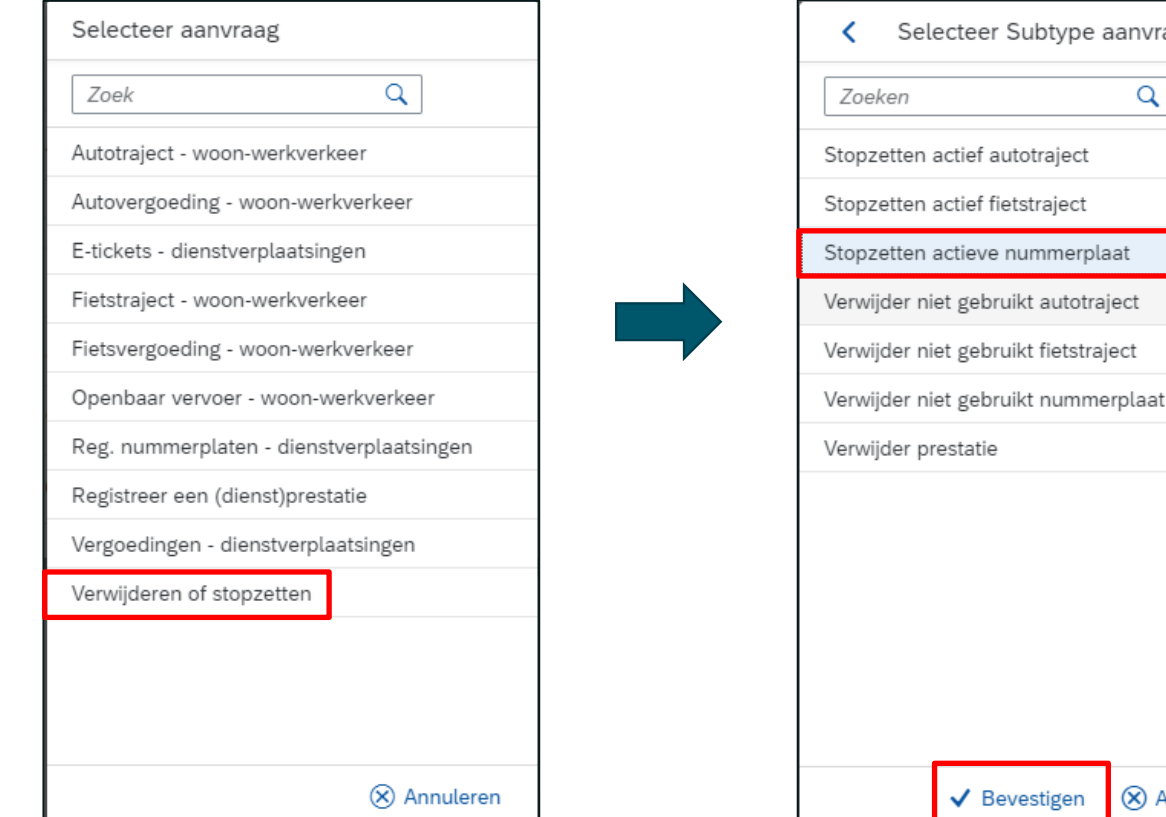

ubtvpe aanvra<mark>∠en</mark>

mmerplaat t autotraject t fietstraject

 $\alpha$ 

**8** Annuleren

 $rac{BO}{SO}$ 

7 Je stopt het gebruik van een actieve, al gebruikte nummerplaat wanneer je die niet langer wenst te gebruiken in de toekomst (door verhuis bijvoorbeeld) => je geeft die een einddatum en de nummerplaat zal daarna niet meer kunnen worden gebruikt voor een vergoedingsaanvraag.

- Selecteer de af te sluiten nummerplaat
- De informatie verschijnt

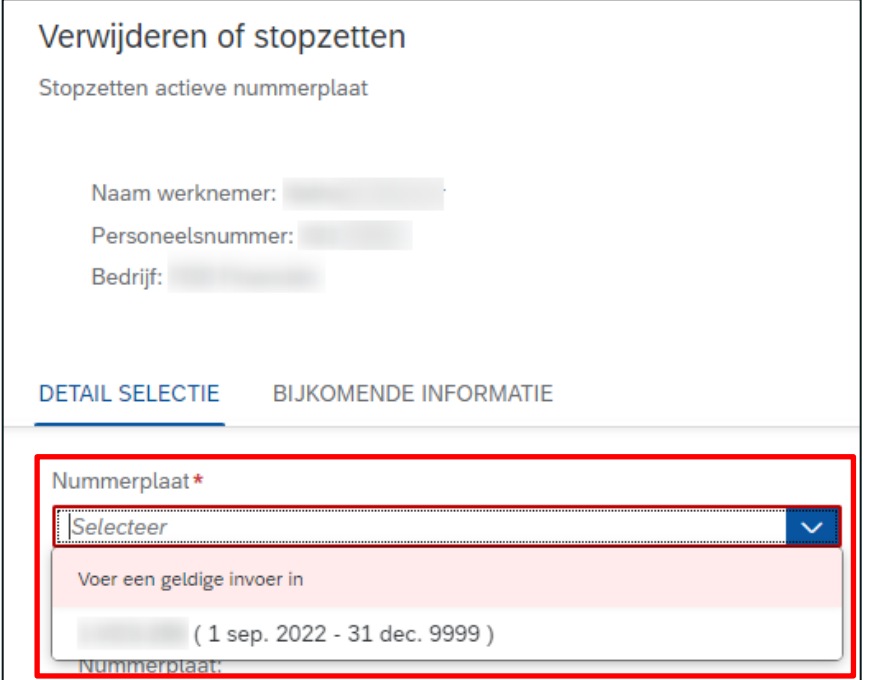

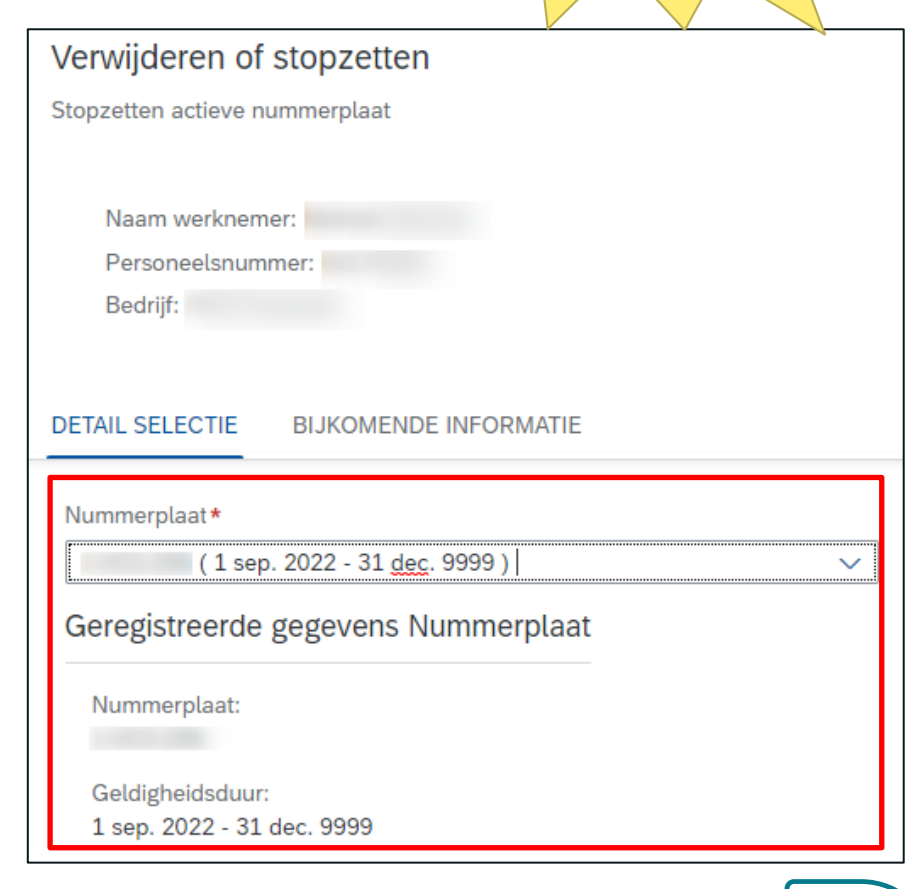

- Vermeld de datum waarop de afsluitint ingaat
- Vergeet niet om de aanbeveling voor de gekozen sluitingsdatum te lezen

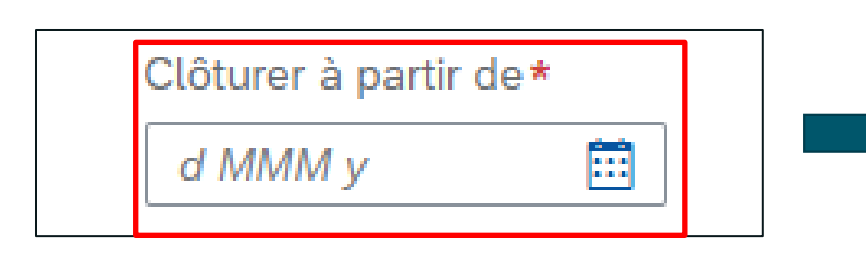

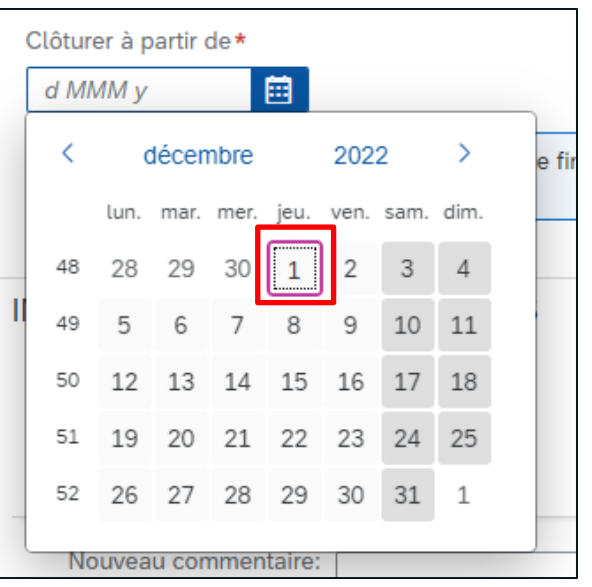

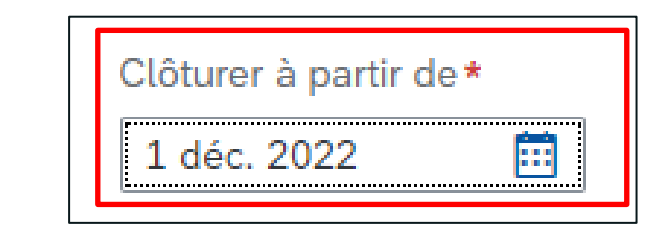

Je kan geen einddatum indienen voor een traject dat reeds het voorwerp heeft uitgemaakt van een ingediende onkostennota. In deze situatie kan je het traject pas stopzetten vanaf de 1ste van de maand volgend op de betreffende maand.

BC

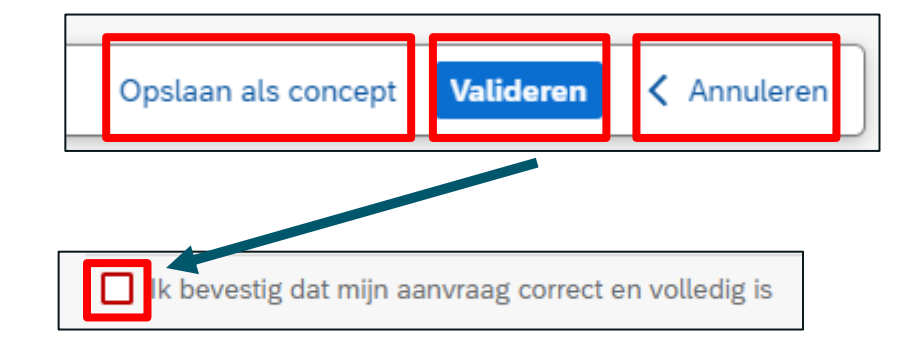

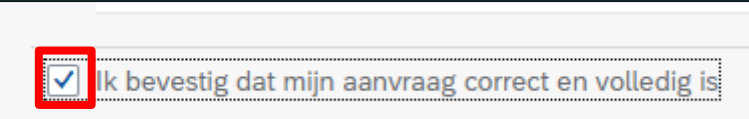

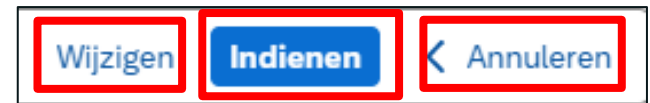

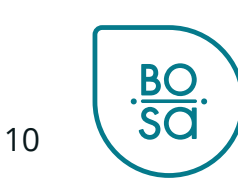

• Terugkeer naar het beginscherm

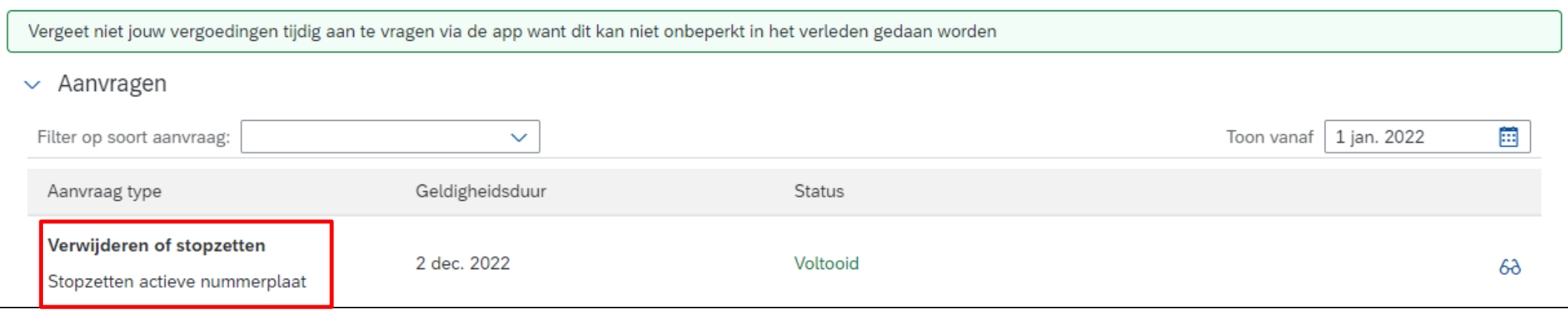

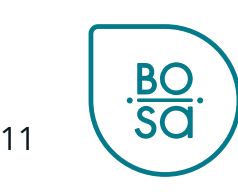

## **Een niet gebruikte nummerplaat verwijderen.**

Nieuw

#### Klik op « aanmaken » onderaan rechts

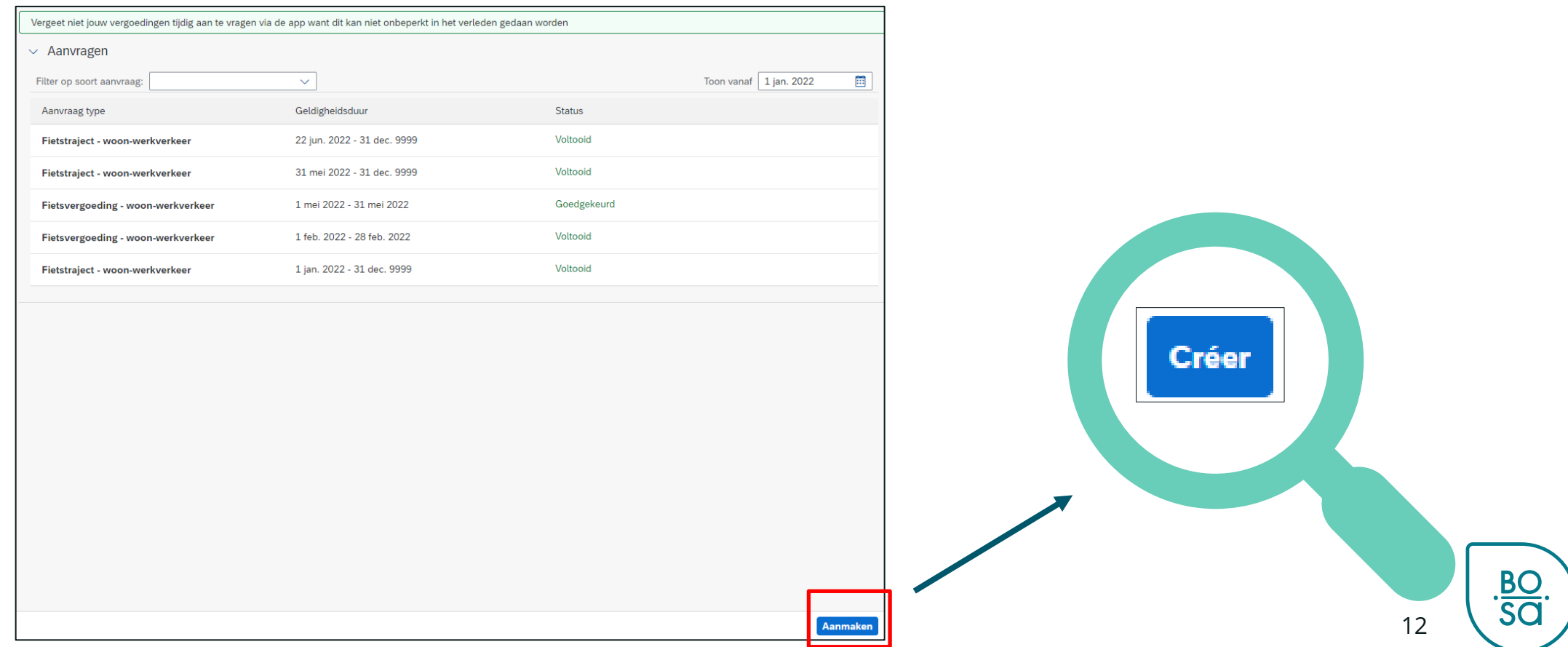

# **Een niet gebruikte nummerplaat verwijderen**

- Kies de rubriek Verwijderen of stopzetten
- Selecteer het subtype om te wijzigen of verwijderen
- En bevestig

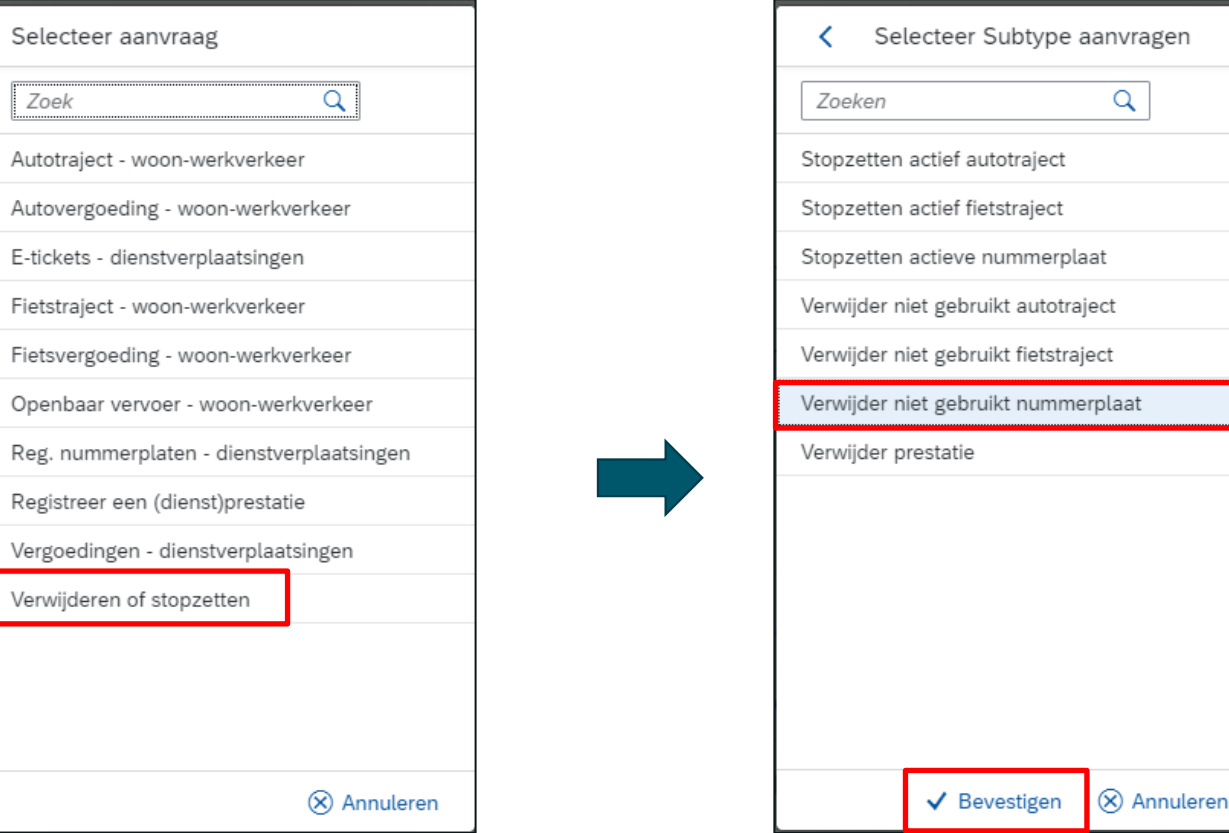

Je verwijdert een nummerplaat die nog nooit werd gebruikt voor een vergoedingsaanvraag. (wegens een fout bij de registratie bijvoorbeeld)

BC

# **Een niet gebruikte nummerplaat verwijderen**

- Selecteer de te verwijderen nummerplaat
- Valideren, bevestigen en indienen

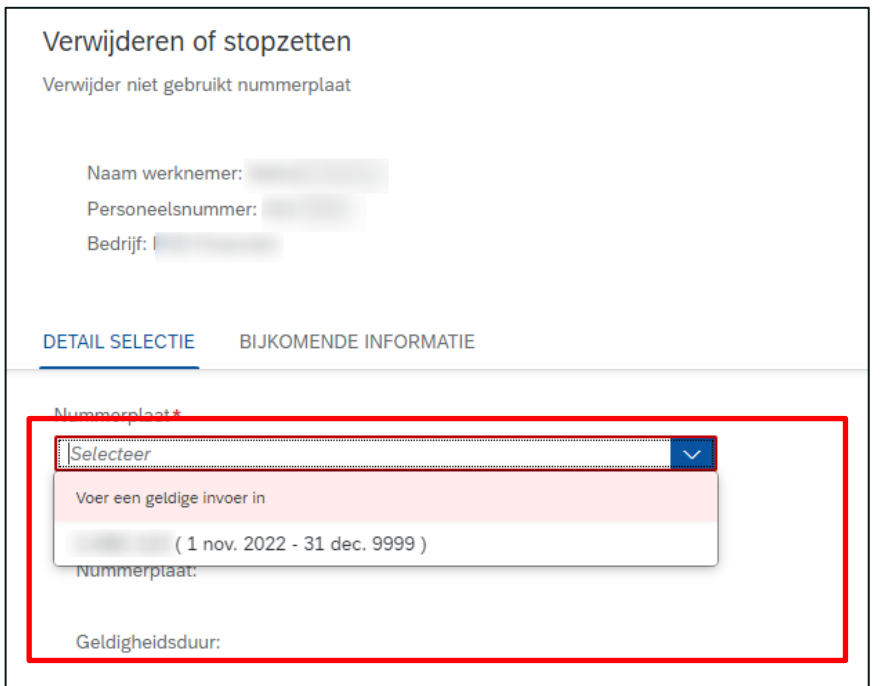

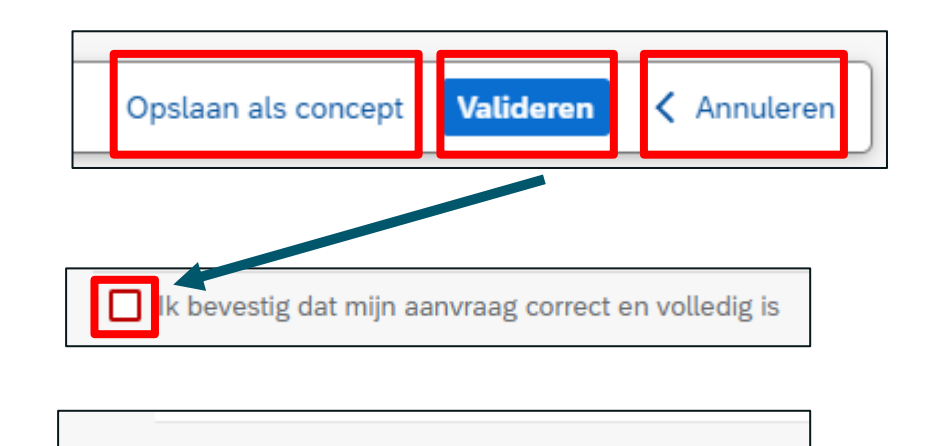

bevestig dat mijn aanvraag correct en volledig is

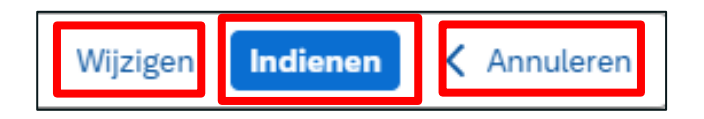

14

**BO** 

Nieuw

## **Een niet gebruikte nummerplaat verwijderen**

• Terugkeer naar het beginscherm

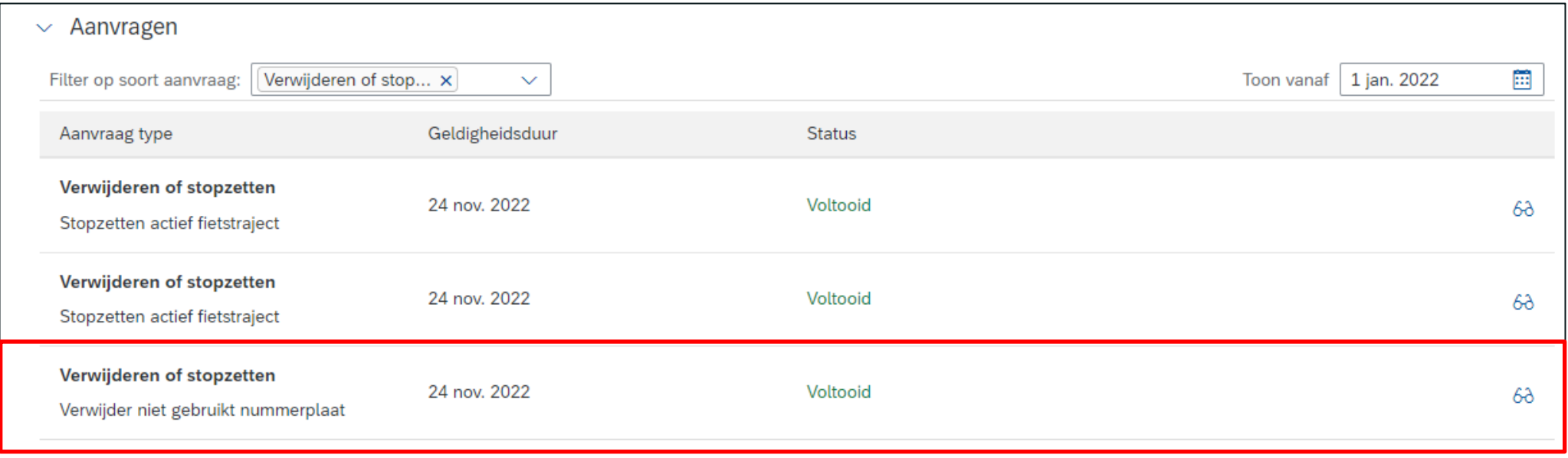

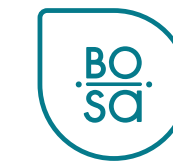